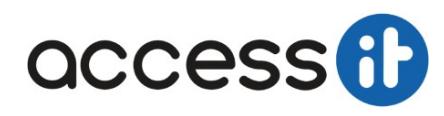

**Durée de la formation : 5 jour(s)** 

### **OBJECTIFS**

A l'issue de la formation, l'apprenant sera capable de :

- Apprendre les concepts d'entrepôts de données.
- Concevoir et implémenter un entrepôt de données et des packages SSIS.
- Disposer de compétence pour héberger un Data WareHouse dans le Cloud Azure.

### **PREREQUIS**

Avoir participé à la formation Écrire des requêtes Transact-SQL pour SQL Server ou disposer de connaissances équivalentes

**Cette formation ne peut être financée que dans le cadre d'un projet d'entreprise (prise en charge entreprise ou OPCO). Les dossiers à financement personnel et CPF ne sont pas pris en compte.**

## **PUBLIC**

Tous les administrateurs de bases de données qui créent et assurent le support d'une solution de Data Warehousing

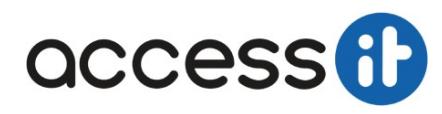

### **Durée de la formation : 5 jour(s)**

### **PROGRAMME**

#### **Introduction au Data Warehousing**

Vue d'ensemble des entrepôts de données Considérations sur une solution d'entrepôt de données

### **Planification de l'infrastructure d'un entrepôt de données**

Considérations sur la construction d'un entrepôt de données Équipements et architectures de référence pour les entrepôts de données

### **Conception et implémentation d'un entrepôt de données**

Conception logique et conception physique de l'entrepôt de données

#### **Index Columnstore**

Introduction aux index Columnstore Création d'index Columnstore Travailler avec les index Columnstore

### **Implémentation d'un Entrepôt de Données SQL Azure**

Avantages d'un entrepôt de données SQL Azure Implémentation d'un entrepôt de données SQL Azure Développement d'un entrepôt de données SQL Azure Migration vers un entrepôt de données SQL Azure

### **Création d'une solution ETL**

Introduction à ETL avec SSIS Exploration des sources de données Implémentation du flux de données

#### **Implémentation du flux de contrôle dans un package SSIS**

Introduction aux flux de contrôle Création de packages dynamiques Utilisation de conteneur

### **Débogage et dépannage de packages SSIS**

Débogage d'un package SSIS Journalisation des événements d'un package SSIS Gestion d'erreurs dans un package SSIS

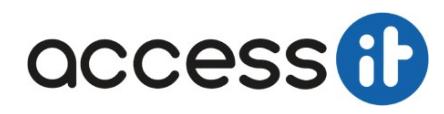

### **Durée de la formation : 5 jour(s)**

#### **Implémentation d'un processus ETL incrémentiel**

Introduction aux ETL incrémentiels Extraction des données modifiées Tables Temporelles

#### **Renforcer la qualité des données**

Introduction à la qualité des données Utilisation de Data Quality Services pour nettoyer les données ou pour faire correspondre des données

#### **Utilisation de Master Data Services**

Introduction à Master Data Services Mettre en oeuvre un modèle de Master Data Services Gestion des données principales Création d'un centre de données principales

### **Extension de SQL Server Integration Services (SSIS)**

Utilisation de composants personnalisés dans SSIS Utilisation de scripts dans SSIS

### **Déploiement et configuration de packages SSIS**

Vue d'ensemble du déploiement SSIS Déployer des projets SSIS Planifier l'exécution du package SSIS

#### **Consommation de données dans un entrepôt de données**

Introduction à la Business Intelligence et aux rapports Introduction à l'analyse de données Analyse de données avec Azure SQL Data Warehouse

### **Les plus de cette formation**

Une formation rythmée durant laquelle s'alternent les phases d'apports théoriques, d'échanges, de partage d'expériences et de mises en situation. Le partage d'expérience de consultants en avance de phase.

La richesse des ateliers qui favorise l'assimilation des points abordés.

La qualité d'une formation officielle Microsoft

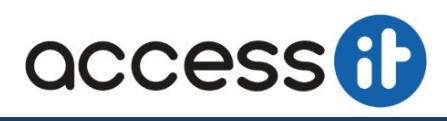

### **Durée de la formation : 5 jour(s)**

#### Prise en compte du handicap

Pour les personnes en situation de handicap, afin de nous permettre d'organiser le déroulement de la formation dans les meilleures conditions possibles, contactez-nous via notre formulaire de contact ou par mail (formation it.fr) ou par téléphone (0320619506). Un entretien avec notre référente handicap pourra être programmé afin d'identifier les besoins et aménagements nécessaires.

Modalités et moyens Pédagogiques, techniques et d'encadrement mis en œuvre<br>Répartition théorie/pratique : 45%/55%. Cette formation se compose d'une alternance d'apports théoriques, de travaux pratiques s'articulant autour

participants et de synthèses de la part du formateur.<br>Formation accessible à distance de n'importe où et n'importe quand, via un ordinateur type PC disposant d'une connexion à Internet à haut débit (ADSL ou plus).

Pour assurer un démarrage dans les meilleures conditions au premier jour de la formation, notre service logistique se met systématiquement en relation, en amont, avec vous afin de réaliser un test de validation technique e présenter l'environnement de formation.

rendant toute la durée de la formation, le stagiaire dispose d'une assistance technique et pédagogique illimitée, par e-mail, avec un délai de prise en compte et de traitement qui n'excède pas 24h. En complément, le stagia planifier un rendez-vous pédagogique avec un formateur expert afin d'échanger sur des éléments de la formation.

.<br>La durée de la formation affichée su cette page est une durée estimée qui peut varier en fonction du profil du stagiaire et de ses objectifs (notamment s'il souhaite valider sa formation par le passage d'un examen de cer Durant la formation, le formateur prévoit :

Des démonstrations organisées en modules et en séquences découpées le plus finement possible, en suivant le programme pédagogique détaillé sur cette page ;

Des énoncés et corrigés de travaux pratiques à réaliser tout au long de la formation ; Des travaux pratiques sont proposés ; la plateforme prévoit l'environnement technique nécessaire à la réalisation de l'ensemble des travaux pratiques ;

Le formateur valide les connaissances acquises après chaque TP ; Il est proposé un ou plusieurs livres numériques faisant office d'ouvrage(s) de référence sur le thème de la formation.

n et sanction de la formation

Une attestation mentionnant les objectifs, la nature et la durée de l'action et les résultats de l'évaluation des acquis de la formation sera remise au stagiaire à l'issue de sa formation par courrier électronique. A la demande, il sera délivré un certificat de réalisation.

Type de formation Professionnalisante ayant pour objectif le perfectionnement, l'élargissement des compétences Moyens permettant de suivre l'exécution

Le contrôle de la présence des stagiaires sera assuré par la vérification de l'assiduité des participants. Le stagiaire signera une feuille de présence par demi-journée de formation. Celle-ci sera également signée par le f Modalité d'évaluation des acquis

Durant la formation, le participant est amené à mettre en pratique les éléments du cours par la réalisation de travaux pratiques réalisés sur PC.

La validation des acquis du stagiaire est faite par le formateur à la fin de chaque atelier. Cette validation individuelle est possible du fait du faible nombre de participants par session de formation (6 personnes maximum

En complément, pour les stagiaires qui le souhaitent, certaines formations peuvent être validées officiellement par l'éditeur en passant un examen de certification

Access it étant centre d'examen ENI, les examens peuvent être réalisés sur demande à distance ou dans nos locaux de Villeneuve d'Ascq. Les candidats à la certification doivent produire un travail personnel important en vue de se présenter au passage de l'examen, le seul suivi de la formation ne constitue pas un élément suffisant pour garantir un bon résul l'obtention de la certification

Assistance Post-Formation

Toute personne ayant suivi une formation avec Access it bénéficie d'une assistance post-formation d'une durée de 1 mois. Ce nouveau service d'accompagnement permet aux stagiaires rencontrant des difficultés dans la mise en oeuvre des connaissances acquises de solliciter l'aide de nos formateurs sur des aspects relatifs aux programmes de formation suivis. Pour en bénéficier, il suffit de se rendre sur la page contact de notre site web et de r formulaire. Une réponse est apportée par mail ou par téléphone dans un délai de 48 heures. Centre d'Exa

Notre centre de formation agréé Qualioni bénéficie de l'agrément d'ENI et ICDL pour les certifications informatiques. C'est pour nos clients la garantie de pouvoir suivre des formations préparant à des certifications profe

Aide à l'orientation<br>Pour chacune des grandes thématiques couvertes par notre offre de formation, nous proposons via nos spécialistes un rendez-vous physique ou téléphonique qui via un diagnostic permettra aux personnes so Aspects Pratiques

Dès leur inscription, les participants sont contactés par nos services qui s'assurent que les débits internet constatés sur le lieu depuis lequel ils souhaitent se former sont suffisants pour suivre la formation dans des c

A vant le début de la formation, les participants reçoivent un lien leur permettant d'accéder à la classe virtuelle et leurs identifiants personnels de connexion. Un aide à l'utilisation de la solution de visioconférence u également proposée.

Le jour de la formation, ils se connectent à la classe virtuelle depuis leur navigateur internet. Ils voient et entendent le formateur ainsi que les autres participants et peuvent à tout moment communiquer avec eux.<br>Ils pa

Tout au long de la formation, les participants peuvent bénéficier de l'assistance immédiate de nos experts en composant le numéro qui leur a été communiqué avant la formation.

Des bilans intermédiaires ont lieu en présence des participants du formateur et du référent pédagogique d'Access it afin de vérifier l'état d'avancement de la session, les difficultés rencontrées et permettre d'éventuels a correctives.

#### Bénéfices pour les parti

Se former depuis leur lieu de travail ou leur domicile,

Accéder sans se déplacer à la qualité d'une formation délivrée par un formateur consultant ayant une expérience probante sur le sujet animé.

Bénéficier à distance de la richesse d'une formation interentreprises : échanges avec le formateur et les autres participants, partages d'expériences, ateliers pratiques…

#### Pouvoir se former en toutes circonstances et notamment en cas d'imprévus.<br>Bénéfices nour l'entreprise bur l'entreprise

Optimiser ses budgets en limitant les frais de déplacement et d'hébergement.

Proposer à tous ses collaborateurs, quelle que soit leur situation géographique, des formations de qualité (en Inter comme en Intra).

#### Limiter les temps de déplacement.

Proposer davantage de choix dans les formations à des collaborateurs peu mobiles. Assurer la montée en compétences de ses collaborateurs quelles que soient les circonstances